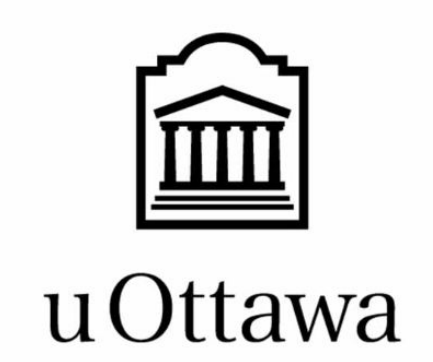

# **University of Ottawa**

# **GNG 1103-B00: Engineering Design**

# **Project Deliverable C: Design Criteria and Target Specifications**

Group members:

Name : Student number : Aidan Billou (300199731) Peter Lee (300173633) Noor Madhoun (300162420) Magtireh Mahad (8866131) Sarah Qadri (300117201)

October 11, 2020

# **1. Introduction**

In this deliverable, we will be focusing on the functionality of our product based off of deliverable B, where we analysed the list of needs our client wants. By sorting through the functional and non functional aspects of the product, we will establish a list of the most important design criteria which will then permit us to complete the task of technical benchmarking. With those two aspects completed and finalized, we can determine target specifications to finally determine the conceptualisation of our final solution.

# **2. Needs and Design Criteria**

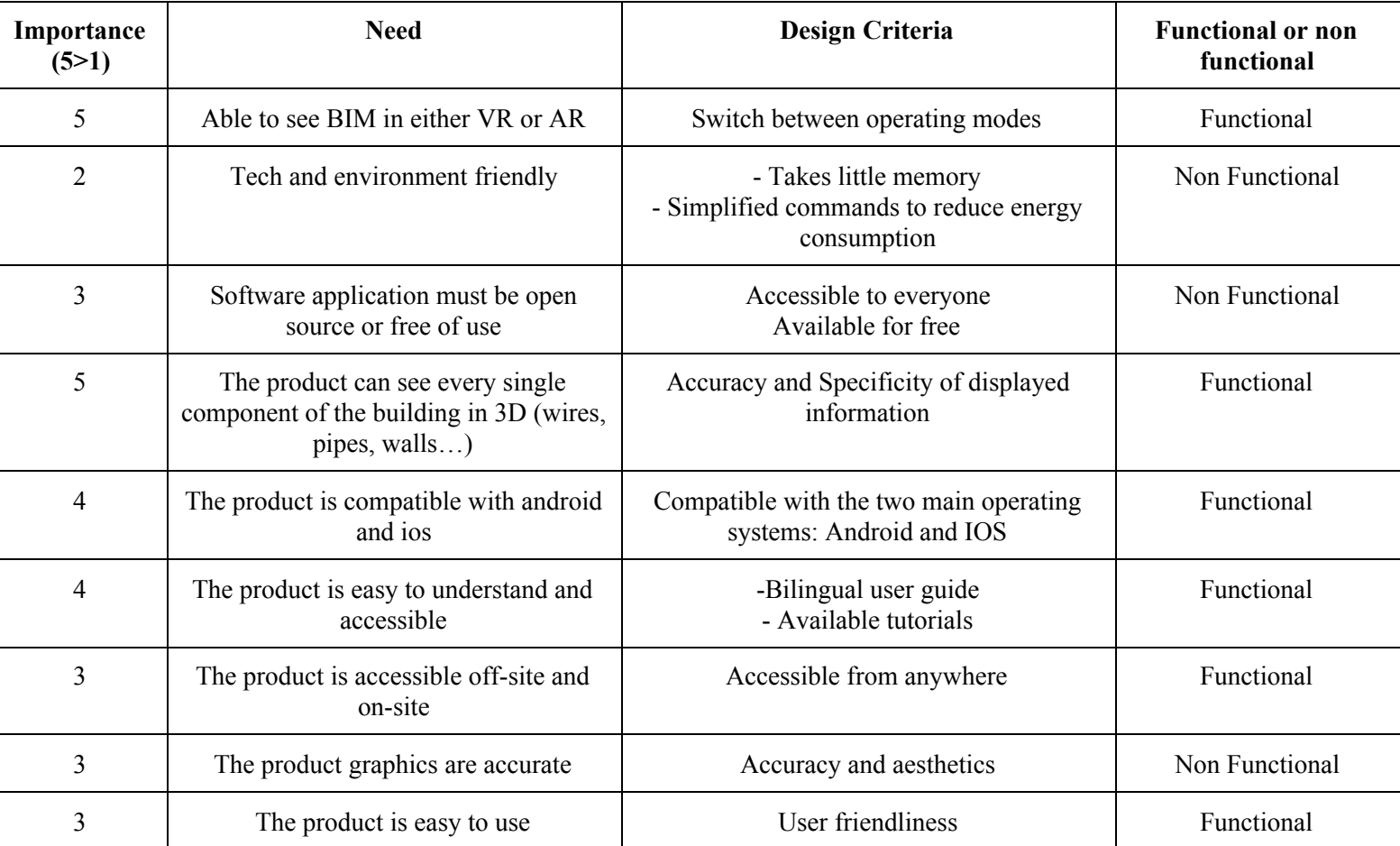

#### Table 1.0: Needs Statement, Design Criterion, Functional/Non-functional needs

## **3. Benchmarking**

Table 2.0: Metrics and Benchmarking Properties

| $\boldsymbol{\mu}$ | <b>Metric</b>  | <b>AR</b> foundations | Vuforia     | <b>ManoMotion</b> |
|--------------------|----------------|-----------------------|-------------|-------------------|
|                    | Switch between | <b>TT</b><br>Y es     | T T<br>r es | Yes               |

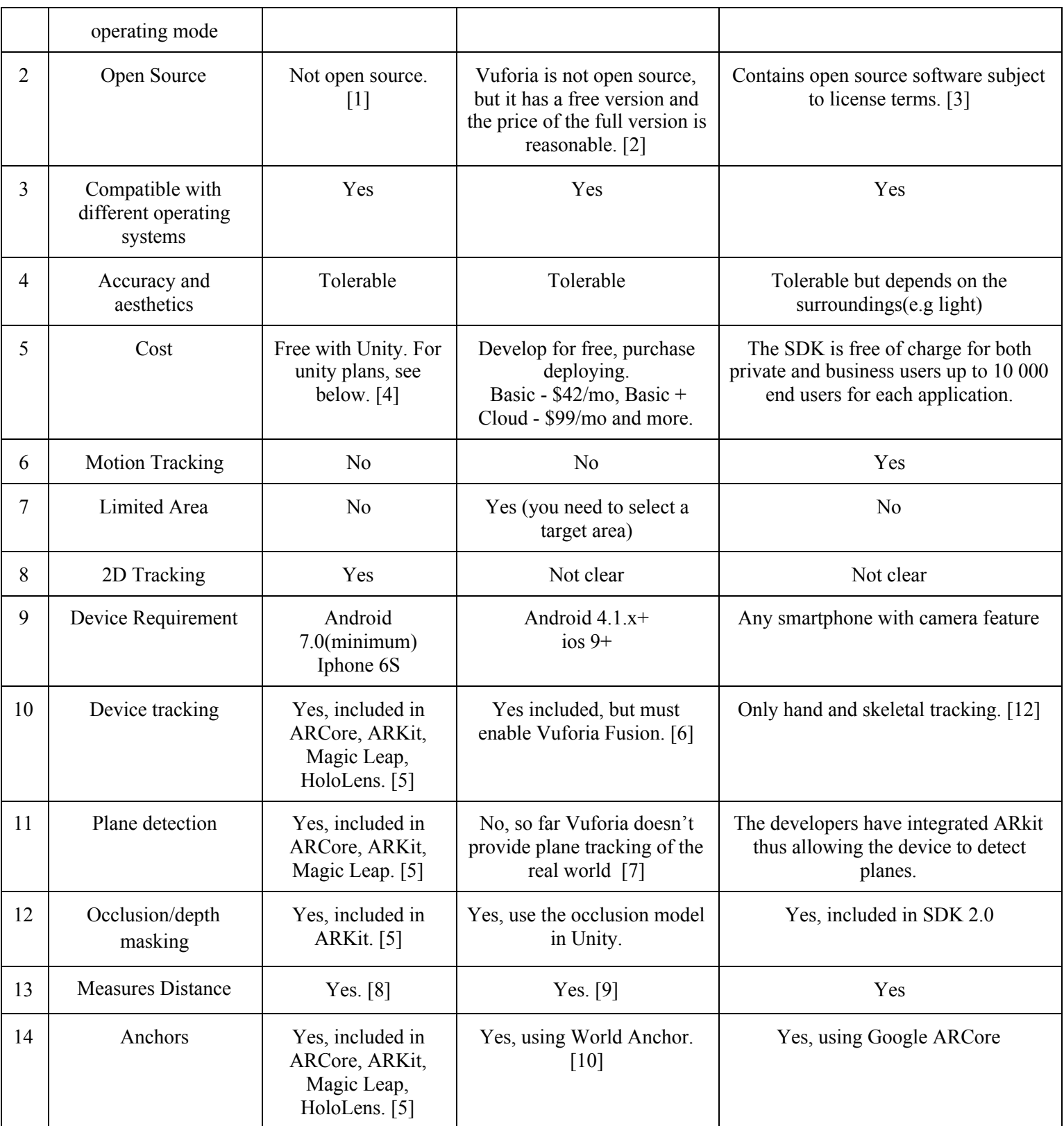

| #              | <b>Metric</b>                                  | Importance<br>(5>1) | <b>AR Foundations</b><br>(5>1) | Vuforia<br>(5>1) | <b>ManoMotion</b><br>(5>1) |
|----------------|------------------------------------------------|---------------------|--------------------------------|------------------|----------------------------|
| 1              | Switch between operating mode                  | 5                   | 5                              | 5                | 5                          |
| $\overline{2}$ | Open Source                                    | 3                   | $\boldsymbol{0}$               | $\overline{2}$   | $\overline{4}$             |
| 3              | Compatible with different<br>operating systems | 5                   | 5                              | 5                | 5                          |
| $\overline{4}$ | Accuracy and aesthetics                        | $\overline{3}$      | $\overline{4}$                 | $\overline{3}$   | $\overline{2}$             |
| 5              | Cost                                           | $\overline{3}$      | 5                              | $\overline{3}$   | 1                          |
| 6              | Motion Tracking                                | $\overline{2}$      | $\boldsymbol{0}$               | $\mathbf{0}$     | 5                          |
| $\overline{7}$ | Limited Area                                   | $\overline{4}$      | 5                              | $\overline{3}$   | 5                          |
| 8              | 2D Tracking                                    | $\overline{4}$      | $\overline{4}$                 | 1                | 1                          |
| 9              | Device Requirement                             | 3                   | 3                              | $\overline{4}$   | 5                          |
| 10             | Device tracking                                | 5                   | 5                              | $\overline{4}$   | 3                          |
| 11             | <b>Plane Detection</b>                         | 5                   | 5                              | $\mathbf{0}$     | 5                          |
| 12             | Occlusion/depth masking                        | $\overline{3}$      | $\overline{4}$                 | $\overline{3}$   | $\overline{3}$             |
| 13             | Measures Distance                              | $\overline{4}$      | 5                              | 5                | 5                          |
| 14             | Anchors                                        | $\overline{4}$      | $\overline{4}$                 | $\overline{4}$   | $\overline{4}$             |
| <b>Total</b>   |                                                | 53                  | 54                             | 42               | 53                         |

Table 2.1: Comparison of Importance Given by each Plug-in

Therefore, the plugins with the most similar total importance to the desired design criteria and metrics are Manomotion, and AR Foundations.

#### **3.1. Definitions**

**Operating mode:** In our case, the viewing mode. Either AR or VR.

**Open Source:** The source code of an open source program is available for everyone to use, modify and distribute for free.

**Compatible with different operating systems:** Ability to function with ease across different devices.

**Accuracy and aesthetics:** Allows users to precisely navigate through a structure that while being pleasing to the eye.

**Cost:** Money required to buy and use the product.

**Motion Tracking** : It is an ability to respond when physical motion is detected.

**Limited Area** : It defines the maximum area in real life on which the device can detect as editable.

**2D Tracking:** 2D tracking is when you only use two coordinates to represent an object.

**Device Requirement:**: Defines the minimum or ideal configuration.

**Device Tracking:** track the device's position and orientation in physical space.

**Tracking:** The ability of the AR device to find its relative position and orientation in the physical world. If the environment is too dark, for example, the device might "lose tracking", which means it can no longer accurately report its position.

**Plane Detection:** Detect horizontal and vertical surfaces.

**Occlusion/Depth masking:** Apply distance to objects in the physical world to rendered 3D content, which achieves a realistic blending of physical and virtual objects. Allows a more seamless view of 3D.

**Measures Distance**: Measures the distance of real life objects.

**Anchor:** An anchor is a particular point in space that you want the device to track. The device typically performs additional work to update the position and orientation of the anchor throughout its lifetime. Anchors are generally resource-intensive objects.

## **4. Target Specifications**

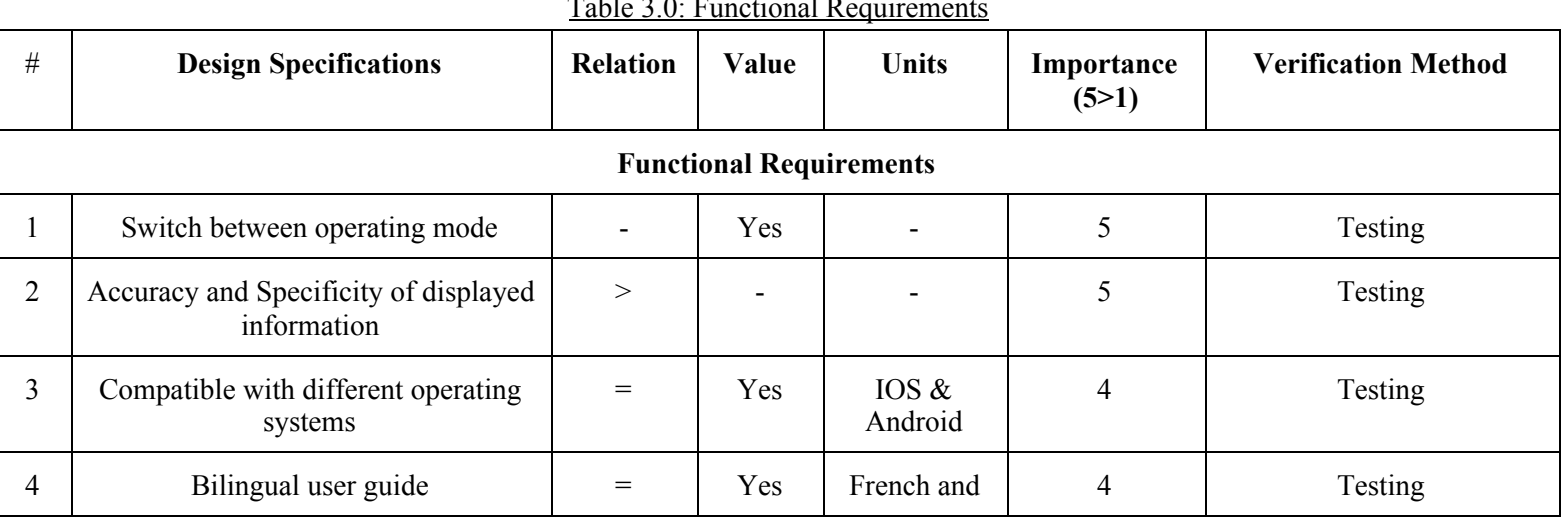

### $T1120F$   $T=10$

#### Deliverable C

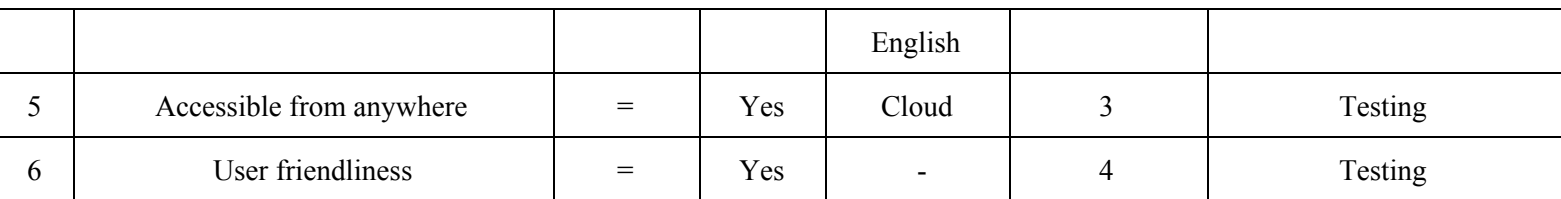

#### Table 3.1: Constraints

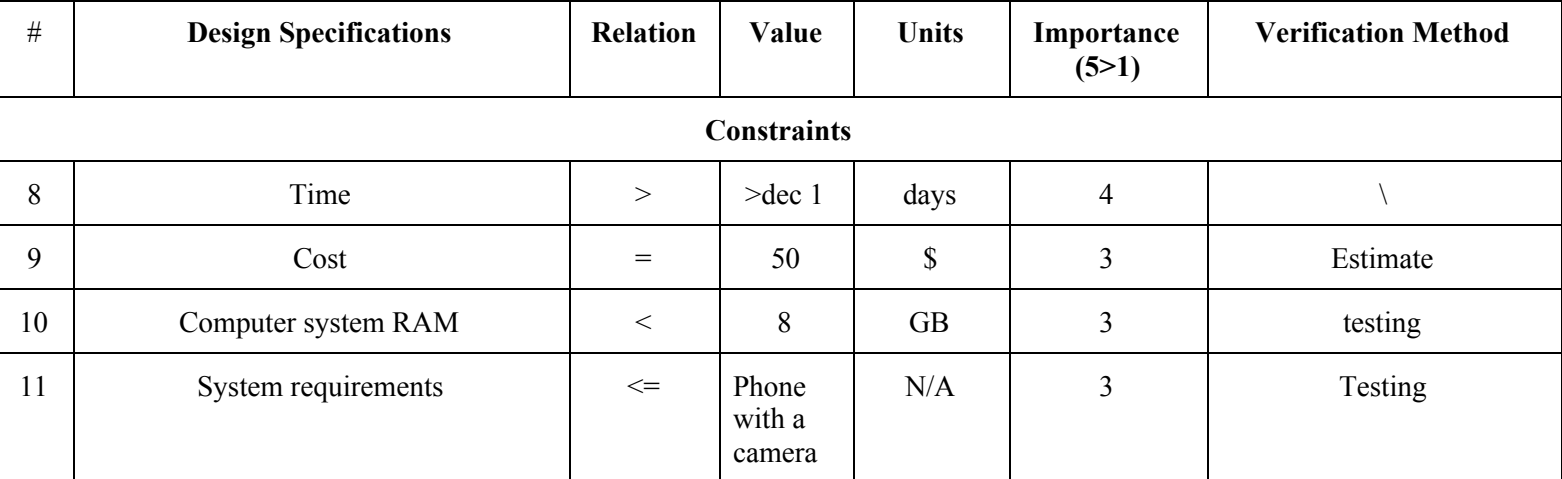

#### Table 3.2: Non-Functional Requirements

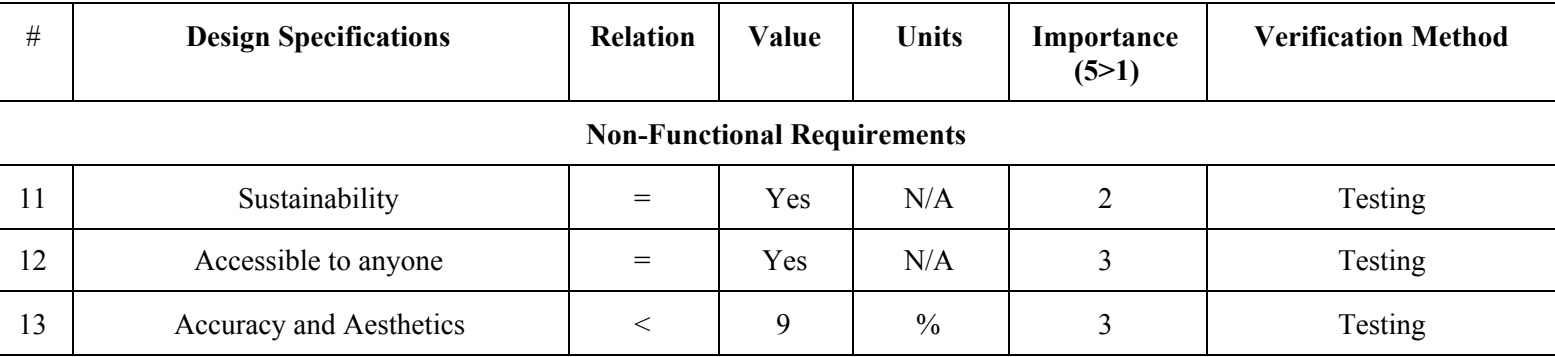

### **5. Reflection**

Speaking to the client is essential to establishing initial ideas and plans for the project. The client meeting let's us not only figure out what the client wants, but also look into which needs are more important and which needs are less essential. By finding a list of prioritised requirements, we are then able to look into them and find multiple solutions for our client. For example, our client told us that he would like a product that is compatible with multiple operating modes. This then permitted us to look into specifications for various operating systems, notable Android and IOS. The client meeting also helps us decide what our main priorities and goals of the project are. In fact, with information from the client, we can make our own table with information we researched. In fact, this comes into play in this deliverable. We were able to cross reference different needs with different characteristics we researched and tabulated. This let's us clearly understand where the client needs to stand beside design criterias, constraints and the

#### Deliverable C

functional aspects of the product. By doing so, the group is able to decide what needs to be prioritized. In fact, we decided that the functionality of the product is much more important than focusing on the aesthetic aspect of it. All of our decisions however, are limited by constraints, set not only by the client, but by the timeline and the way the course is set. Moving forward, more research and benchmarking will help us improve lessen constraints and make our overall product as efficient as possible. Therefore, this deliverable permitted us to not only organise and better visualise our future tasks when creating this product, but also clearly showed us what is expected of us in the completion of the work.

## **6. Conclusion**

In conclusion, in this deliverable, we analysed the needs of the client and associated each one of them to a design criteria. The design criteria allowed us to establish what is functional, what is non functional and even constraints introduced by the project. With this done, we were then able to benchmark different similar products to establish the standards and quality our product had to meet. Using both, AR Foundation and Manomotion combined with the built in ARkit, would allow us to have the optimum final design of the app and give us the features we desire. This also facilitated our capacity to figure out an average cost as well as average functionality of similar products on the market. All of the above helped us clearly define what is needed of us, what we need to do and how we need to do it respecting the constraints. Therefore, we can quickly begin finding different design concepts.

## **7. References**

[1] Unity-Technologies, "Open source the ARKit3 portion so the community can help ARFoundation stay up to date · Issue #190 · Unity-Technologies/arfoundation-samples," GitHub. [Online]. Available: https://github.com/Unity-Technologies/arfoundation-samples/issues/190. [Accessed: 11-Oct-2020].

[2] T. Antkowiak, "Create your first AR application with Unity and Vuforia [updated]," ITgenerator, 06-Nov-2018. [Online]. Available: https://www.itgenerator.com/augmented-reality-app-development/. [Accessed: 11-Oct-2020].

[3] "Terms and conditions," ManoMotion. [Online]. Available: https://www.manomotion.com/terms-and-conditions/. [Accessed: 11-Oct-2020].

[4] U. Technologies, "Powerful 2D, 3D, VR, & AR software for cross-platform development of games and mobile apps.," Unity Store. [Online]. Available: https://store.unity.com/?\_ga=2.57753066.1741762213.1602402222-1550329694.1601946156. [Accessed: 11-Oct-2020].

[5] "About AR Foundation: AR Foundation: 4.0.8," AR Foundation | 4.0.8. [Online]. Available: https://docs.unity3d.com/Packages/com.unity.xr.arfoundation@4.0/manual/index.html. [Accessed: 11-Oct-2020].

[6] "Device Tracking Overview," Device Tracking. [Online]. Available: https://library.vuforia.com/features/environments/device-tracker-overview.html. [Accessed: 11-Oct-2020].

[7] Ground Plane User Guide. [Online]. Available: https://library.vuforia.com/content/vuforia-library/en/articles/Training/ground-plane-guide.html. [Accessed: 11-Oct-2020].

[8] Dilmerv, "dilmerv/UnityARFoundationEssentials," GitHub. [Online]. Available: https://github.com/dilmerv/UnityARFoundationEssentials. [Accessed: 11-Oct-2020].

[9] "Real distance between marker and camera: Vuforia Developer Portal," Real distance between marker and camera | Vuforia Developer Portal. [Online]. Available: https://developer.vuforia.com/forum/general-discussion/real-distance-between-marker-and-camera. [Accessed: 11-Oct-2020].

[10] U. Technologies, "WorldAnchor," Unity. [Online]. Available: https://docs.unity3d.com/560/Documentation/ScriptReference/VR.WSA.WorldAnchor.html. [Accessed: 11-Oct-2020].

[11] U. Technologies, "Vuforia hardware and software requirements," Unity. [Online]. Available: https://docs.unity3d.com/2019.1/Documentation/Manual/vuforia\_requirements.html. [Accessed: 11-Oct-2020].

[12] "Let your hands talk to technology!," ManoMotion. [Online]. Available: https://www.manomotion.com/. [Accessed: 11-Oct-2020].

### **8. Bibliography**

"About AR Foundation: AR Foundation: 4.0.8," *AR Foundation | 4.0.8*. [Online]. Available: https://docs.unity3d.com/Packages/com.unity.xr.arfoundation@4.0/manual/index.html. [Accessed: 11-Oct-2020].

CB Insights, 2018. *Demo Day Pitch - AI Category - Manomotion*. [video] Available at: <https://www.youtube.com/watch?v=z7-JSaSOgfU> [Accessed 11 October 2020].

- "Device Tracking Overview," *Device Tracking*. [Online]. Available: https://library.vuforia.com/features/environments/device-tracker-overview.html. [Accessed: 11-Oct-2020].
- Dilmerv, "dilmerv/UnityARFoundationEssentials," *GitHub*. [Online]. Available: https://github.com/dilmerv/UnityARFoundationEssentials. [Accessed: 11-Oct-2020].
- *Ground Plane User Guide*. [Online]. Available: https://library.vuforia.com/content/vuforia-library/en/articles/Training/ground-plane-guide.html. [Accessed: 11-Oct-2020].
- "Let your hands talk to technology!," *ManoMotion*. [Online]. Available: https://www.manomotion.com/. [Accessed: 11-Oct-2020].
- "Real distance between marker and camera: Vuforia Developer Portal," *Real distance between marker and camera | Vuforia Developer Portal*. [Online]. Available: https://developer.vuforia.com/forum/general-discussion/real-distance-between-marker-and-camera. [Accessed: 11-Oct-2020].
- Rathod, J., 2017. *Vuforia Instance Tracking Of 2D Sprites Using Unity+Vuforia*. [video] Available at: <https://www.youtube.com/watch?v=yrKeH1A-1j8> [Accessed 11 October 2020].
- SIT Srl Engineering Solutions, 2019. *PTC VUFORIA - Overview*. [video] Available at: <https://www.youtube.com/watch?v=I0bM0fAO1iM> [Accessed 11 October 2020].
- T. Antkowiak, "Create your first AR application with Unity and Vuforia [updated]," *ITgenerator*, 06-Nov-2018. [Online]. Available: https://www.itgenerator.com/augmented-reality-app-development/. [Accessed: 11-Oct-2020].
- "Terms and conditions," *ManoMotion*. [Online]. Available: https://www.manomotion.com/terms-and-conditions/. [Accessed: 11-Oct-2020].
- U. Technologies, "Powerful 2D, 3D, VR, & AR software for cross-platform development of games and mobile apps.," *Unity Store*. [Online]. Available: https://store.unity.com/?\_ga=2.57753066.1741762213.1602402222-1550329694.1601946156. [Accessed: 11-Oct-2020].
- U. Technologies, "Vuforia hardware and software requirements," *Unity*. [Online]. Available: https://docs.unity3d.com/2019.1/Documentation/Manual/vuforia\_requirements.html. [Accessed: 11-Oct-2020].
- U. Technologies, "WorldAnchor," *Unity*. [Online]. Available: https://docs.unity3d.com/560/Documentation/ScriptReference/VR.WSA.WorldAnchor.html. [Accessed: 11-Oct-2020].

Unity-Technologies, "Open source the ARKit3 portion so the community can help ARFoundation stay up to date · Issue #190 · Unity-Technologies/arfoundation-samples," *GitHub*. [Online]. Available: https://github.com/Unity-Technologies/arfoundation-samples/issues/190. [Accessed: 11-Oct-2020].

Zenva, 2019. COMPLETE COURSE - Learn Unity's AR Foundation. [video] Available at: <https://www.youtube.com/watch?v=FGh7f-PaGQc> [Accessed 11 October 2020].